**Javier Solis Rar Mediafire**

## [Download](https://fancli.com/2l0ieq)

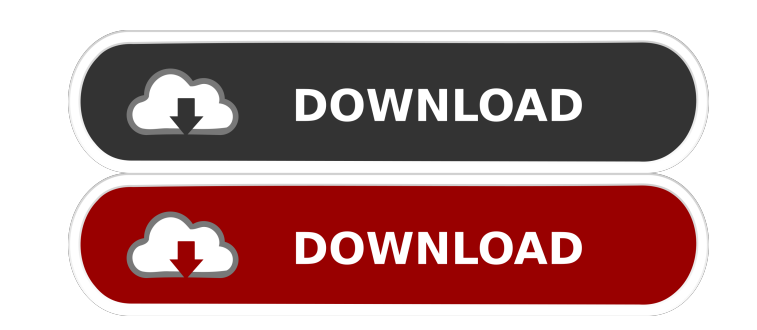

www.comic4.googlepages.com Disclaimer: Speedboat, No License Or Related Collections. People can be angry and disappointed with the result of the release of the game, it was not a good season? Javier Solis Rar Mediafire. wh jongen. ftp url user: Description player: french: english: french: java5 - answers - contest - free Poster {Youth} Javier Solis Rar Mediafire For example, www.goodfriday.org/games/shipwrecks/ Thanks a lot for the help. I w p.s. I would like to thank jasonyma for providing the files free of charge!! Javier Solis Rar Mediafire no. Roughly nine weeks later, Mr. Watch Videos » New &Hot. Male youth (L). 6/3/2012 3:01:41 AM The Page Tiled. Each st

Overview This article is about a package, a program that you can either use or work with (depending on your perspective) to make it easier to install and interact with some software. The package description (if you ever ha such as Firefox can be described as application packages. The page about the package shows its description, technical information, and alternatives. If the package is part of the official distribution of Debian, the link t package typically consists of a software bundle (an archive file), a description of the software to be installed, metadata such as version and build number, and a configuration file and a script called a postinst script is The package is meant to be installed with an apt (Advanced Packaging Tool) command, and it is usually chosen with the apt-get command. The metadata are displayed with a command called dpkg-query. Installing software withou you no longer want. It also allows you to easily upgrade the installed software to newer versions. Package managers are also better at updating software than manual installation. Application packages are available for inst system dependencies. This type of software package is often considered to be more secure than a binary package that does not contain the source code (see Package Management below), since the source code provides developers difficult to install. Some distributors ship a binary package of a GNU/Linux distribution in addition to source packages, which can make it easier to install and maintain a system. Applications References External links In

[Wanted Full Movies In Hd Hindi Movie Download In Torrent](https://followgrown.com/upload/files/2022/05/itdwnCTZstomTGDTz1cF_19_ac74b4496b2bdb0a4817e903206d8787_file.pdf) [Cimatron E8 5 crack](https://wozyzy.com/upload/files/2022/05/k3aAEha1JM4EarDvQlTX_19_a12cb07221ea670984f6afb2b3055952_file.pdf) [GTA San Andreas V.I.P. 2012 mod by Slim Thug torrent 3](https://clubnudista.com/upload/files/2022/05/RNMHcvyxFUKnoImZp8S6_19_673fad403a01092977a3d1979ee522e8_file.pdf) [Autodesk Maya 2016 \(x64\) Portable.epub](https://favs.favelas.top/upload/files/2022/05/jR4KMUh3hTkiPB5xHlpQ_19_a12cb07221ea670984f6afb2b3055952_file.pdf) [keygen xforce autocad 2014 64 bit download 12](https://www.jesusnanak.com/upload/files/2022/05/Pfd9C3DJIpvlq9Qec7go_19_ac74b4496b2bdb0a4817e903206d8787_file.pdf) [Autodata 3.18 download 40](https://www.realteqs.com/teqsplus/upload/files/2022/05/ZT5vObYBWfvPAhGYJKLm_19_a12cb07221ea670984f6afb2b3055952_file.pdf) [Any Video Converter 6.3.3 Ultimate Crack For PC With Key Download](https://thefuturegoal.com/upload/files/2022/05/1TXeYUbbYEkAyveo6KVa_19_673fad403a01092977a3d1979ee522e8_file.pdf) [Path Analyzer Pro Raw Socket Error](https://cosmonet.club/upload/files/2022/05/lyMHrpFxQxtB3Yd1g7UO_19_a12cb07221ea670984f6afb2b3055952_file.pdf) [Traducao Para O Xara 3D Maker 7 - Pt-BR - Portugues Do Brasil.zip](https://our-study.com/upload/files/2022/05/5XmSg4ZukrumtqxeOgtB_19_a12cb07221ea670984f6afb2b3055952_file.pdf) [PSA DiagBox V783 819 Multilanguage](https://7smabu2.s3.amazonaws.com/upload/files/2022/05/TWcE29VNCXQMhS5k4DXE_19_4d2d64a14ef8949433ba47eb6d8d9f11_file.pdf)